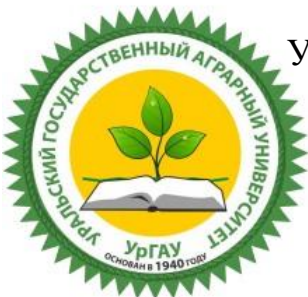

Уральский государственный аграрный университет Факультет агротехнологий и землеустройства Кафедра землеустройства

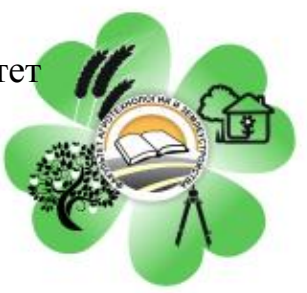

# **УЧЕБНО-МЕТОДИЧЕСКИЕ УКАЗАНИЯ К ВЫПОЛНЕНИЮ ВЫПУСКНОЙ КВАЛИФИКАЦИОННОЙ РАБОТЫ ПО НАПРАВЛЕНИЮ 21.03.02-ЗЕМЛЕУСТРОЙСТВО И КАДАСТРЫ**

Екатеринбург 2016

# УДК 377.6

Рецензент: д.с.-х.н., профессор кафедры земельного кадастра ФГБОУ ВО «Государственный аграрный университет Северного Зауралья» **Л.Н. Скипин**

Рекомендовано методическим советом факультета агротехнологий и землеустройства

**А.А. Беличев, А.С. Гусев, Карпухин М.Ю.** Учебно - методические указания к выполнению выпускной квалификационной работы по направлению 21.03.02-Землеустройство и кадастры. - Екатеринбург: УрГАУ.-2016**.,** 25 с.

## © **А.А. Беличев, А.С. Гусев, Карпухин М.Ю.,** 2016 г

© Уральский государственный аграрный университет, 2016 г

#### **Общие положения**

Выполнение выпускной квалификационной работы (ВКР) является завершающим этапом подготовки бакалавра направления «Землеустройство и кадастры». Материал для ВКР собирается студентом на преддипломной практике. Необходимо обратить особое внимание на то, что тема и содержание ВКР должны соответствовать требованиям, предъявляемым к направлению «Землеустройство и кадастры». Для этого на кафедре ежегодно утверждается список примерных тем выпускных квалификационных работ, которого рекомендуется придерживаться. Примерные темы работ приведены в Приложении 1.

Началом непосредственной работы над ВКР является заполнение заявления и задания, которые подписываются студентом, преподавателем – руководителем проекта и утверждаются заведующим кафедрой (Приложения 2, 3). Изменение названия ВКР допускается **не позднее, чем за 1,5 месяца до защиты**.

В течение работы над ВКР в обязательном порядке студент проходит не менее трех аттестаций на заседаниях кафедры (как правило, 1 раз в месяц). На аттестациях оценивается точность соблюдения графика работы над работой ВКР и ее результативность. Последняя аттестация является предзащитой, то есть наиболее комплексной. Студент, не прошедший любой этап аттестации, отстраняется от защиты выпускной квалификационной работы.

На ВКР составляется рецензия (Приложение 4). Рецензентом может быть руководитель, заместитель руководителя, ведущий (главный) специалист землеустроительного предприятия или кадастровой организации. Кандидатура рецензента проходит предварительное согласование с руководителем и сообщается заведующему кафедрой **не позднее, чем за 1,5 месяца до защиты**. Следует иметь в виду, что подпись рецензента и печать организации необходимо проставить не только на бланке рецензии, но и на титульном листе.

На конечном этапе ВКР проходит нормоконтроль, то есть экспертизу на соответствие оформления требованиям Государственных стандартов. На нормоконтроль работа представляется **не позднее, чем за 1,5 месяца до защиты**. Перед предоставлением работы на нормоконтроль необходимо пройти самоконтроль выпускной квалификационной работы (Приложение 5). Кроме того, необходимо получить отзыв руководителя дипломного проекта (Приложение 6). Проект проходит допуск к защите у заведующего кафедрой. Для получения допуска к защите, ВКР сдается на кафедру **не позднее одного месяца до даты защиты**, после чего электронная версия работы размещается на официальном сайте университета.

На защиту представляется:

Выпускная квалификационная работа в жестком типографском переплете;

- электронная презентация, выполненная в PowerPoint (дополнительно, в отдельных случаях, графическая часть, выполненная на аналоговых носителях);
- отзыв руководителя работы;
- рецензия;
- электронный вариант ВКР с презентацией.

Все перечисленные составляющие дипломного проекта должны быть сданы на кафедру **до начала предзащиты (3 аттестация)**.

Продолжительность доклада на защите составляет 5-8 минут. После доклада студент отвечает на вопросы членов Государственной экзаменационной комиссии. Оценка за защиту выставляется после прохождения всех запланированных к защите в этот день выпускных квалификационных работ.

# **Структура и объем работы**

Общий объем ВКР составляет от 60 страниц машинописного текста (без учета Приложений). Работа включает в себя:

- Титульный лист (Приложение 7);
- Оглавление;
- Введение (1-2 страницы)
- Глава 1, посвященная обзору литературных источников по рассматриваемым в проекте вопросам;
- Глава 2, посвященная рассмотрению объекта землеустройства и кадастров;
- Глава 3, в которой рассматриваются и обосновываются задачи работы и проектные предложения;
- Глава 4, посвященная безопасности жизнедеятельности и экологическому обоснованию проекта;
- Заключение;
- Библиографический список;
- Приложения. Последним приложением подшивается задание к выполнению ВКР.

Главы 2 и 3 должны занимать не менее 65% объема проекта (без учета Приложений).

Глава может включать себя подглавы, разделы и т.д. Каждая глава должна начинаться с новой страницы.

## **Требования к оформлению текстовой части выпускной квалификационной работы**

Проект выполняется на русском языке с соблюдением правил орфографии, пунктуации и стилистики. Для упрощения поиска ошибок рекомендуется не игнорировать подчеркивания слов редактором WORD. Пояснительная записка должна быть оформлена шрифтом TimesNewRoman, размер шрифта – 14 (в таблицах допускается 12-14). Размеры полей текста слева – 30, справа – 10, сверху – 20, снизу – 20. Выравнивание: По ширине; Отступ: Слева и Справа 0, Первая строка на 1,25 см; Интервал: Перед и после абзаца 0, междустрочный – полуторный. Заголовки в тексте выделяются полужирным шрифтом. Заголовки в тексте и надписи (к таблицам, рисункам) не отрываются от содержания (текста, таблицы, рисунка). Все рукописные части проекта (например, личные подписи) должны быть выполнены чернилами одинакового цвета (черный, синий).

В работе можно использовать общепринятые сокращения и условные обозначения. Наиболее часто употребляемыми сокращениями являются следующие (обратите внимание на точки!): др. (другие), пр. (прочие), и т. д. (и так далее), и т. п. (и тому подобное), т.е. (то есть), см. (смотрите), ср. (сравните), г. (год или город), гг. (годы, города), в. (век), вв. (века), рис. (рисунок), табл. (таблица), кг (килограмм), ц (центнер), т (тонн), руб. (рублей), м (метр), км (километр), кв. (квадратный, ставится перед метрической единицей, например, кв. км; либо км<sup>2</sup>), га (гектар), тыс. (тысяча), млн.(миллион), млрд. (миллиард), т-км (тонно-километр), ц/га (центнеров с гектара).

Общепринятые буквенные аббревиатуры (GPS, США, НАТО и т. д.), достаточно распространенные в науке, не требуют расшифровки в тексте. Если специальные аббревиатуры малоизвестны, специфичны, то при первом упоминании в тексте пишется полное название, после него в скобках приводится аббревиатура и далее используется только аббревиатурная форма, например: крестьянское фермерское хозяйство (КФХ) и далее - КФХ.

Следует учитывать ряд особенностей при написании числительных. Одноразрядные количественные числительные, если при них нет единиц измерения, пишутся словами (пять участков, а не 5 участков).

Многоразрядные количественные числительные пишутся цифрами, за исключением числительных, которыми начинается предложение. Такие числительные пишутся словами (…составлено 150 протоколов о нарушениях).

Числа с сокращенным обозначением единиц измерения пишутся цифрами (95 кв.м, 5 га и т. д.).

При перечислении однородных чисел сокращенное обозначение единицы измерения ставится только после последней цифры (3, 15, 45 и 67%).

Количественные числительные при записи арабскими цифрами не имеют падежных окончаний, если они сопровождаются существительными (например, на 20 участках).

Порядковые числительные при записи арабскими цифрами имеют падежные окончания (коллективизация 1930-х гг.) При перечислении нескольких порядковых числительных падежное окончание ставится только один раз (в 30 и 50-х гг.). При записи римскими цифрами порядковые числительные для обозначения номеров столетий, кварталов падежные окончания не приводятся (XX в.).

#### НУМЕРАЦИЯ, ОГЛАВЛЕНИЕ, НАЗВАНИЯ РАЗДЕЛОВ

Нумерация страниц начинается с Оглавления, располагается по центру снизу.

Формулировка, приведенная в Оглавлении, должна точно повторять формулировку в тексте. В конце всех заголовков точка не ставится.

 Разделы должны иметь порядковые номера, сквозные в пределах всего документа, обозначенные арабскими цифрами и записанные с абзацевого отступа.

Нумерация и название глав приводится следующим образом:

#### ГЛАВА 2. НАЗВАНИЕ ГЛАВЫ

Если документ не имеет разделов, то нумерация пунктов в нем должна быть в пределах каждойподглавы, и номер пункта должен состоять из номеров главы и подглавы, разделенных точкой. В конце номера пункта точка не ставится, например:

- 1.1 Название первой подглавы первой главы
- 2.3 Название третьей подглавы второй главы
- 3.1 Название первой подглавы третьей главы и т.д.

Если документ имеет разделы, то нумерация пунктов должна быть в пределах раздела и номер пункта должен состоять из номеров главы, подглавы и раздела, разделенных точками, например:

- 1.3.2 Название второго раздела третьей подглавы первой главы
- 2.3.1Название первого раздела третьей подглавы второй главы

3.2.1Название первого раздела второй подглавы третьей главыи т.д.

В тексте все строки всех названий разделов начинаются с красной строки (отступ 1,25) и даны полужирным шрифтом.

#### СПИСКИ

Применяются два вида списков: нумерованный и маркированный. Рекомендуется применять нумерованный список тогда, когда имеет значение количество пунктов списка (например, для задач проекта).

Пример нумерованного списка:

- 1. После номера точка, первый пункт с заглавной буквы, в конце точка.
- 2. После номера точка, второй пункт с заглавной буквы, в конце точка.
- 3. После номера точка, третий пункт с заглавной буквы, в конце точка.

Маркированный список рекомендуется выдерживать в строгом стиле: рекомендуемые маркеры – строчные буквы по алфавиту, •,-, например:

- а) строчная буква, скобка, первый пункт со строчной буквы, в конце точка с запятой;
	- далее пункты по алфавиту: б), в), г), д), е), ж), з), и), к)
- л) строчная буква, скобка, последний пункт со строчной буквы, в конце точка.
- первый пункт со строчной буквы, в конце точка с запятой;
- последний пункт со строчной буквы, в конце точка.

#### ФОРМУЛЫ

Формулы, следующие одна за другой и не разделенные текстом, разделяют запятой.

Переносить формулы на следующую строку допускается только на знаках выполняемых операций, причем знак в начале следующей строки повторяют.

Формулы, за исключением формул, помещаемых в Приложении, должны нумероваться сквозной нумерацией арабскими цифрами, которые записывают на уровне формулы справа в круглых скобках. Одну формулу обозначают - (1).

Формулы приводятся отдельно от расчетов, например:

 $F = m^*a$  (3) (Формула Её номер)  $F = 50*9.8 = 490$  H (Расчет с единицами измерения)

После результата расчета проставляются единицы измерения (без скобок или в круглых скобках).

#### ТАБЛИЦЫ

Данные, взятые из различных источников, и особенно расчетные, должны быть по возможности систематизированы в таблицах.

Таблицы нумеруются арабскими цифрами сквозной нумерацией.

До размещения таблицы на нее должна быть дана ссылка (желательно в предшествующем абзаце).

Таблицу, в зависимости от ее размера, помещают под текстом, в котором впервые дана ссылка на нее, или на следующей странице, а при необходимости - в Приложении к документу. Желательно, чтобы вся таблица размещалась на одной странице (с текстом либо без него).

Если таблица помещена на странице после текста, то ее название отделяется от текста пустой строкой.

Пример оформления таблицы (указаны выравнивания в ячейке):

| по центру | по центру | по центру | по центру | по центру |
|-----------|-----------|-----------|-----------|-----------|
| слева     | по центру | по центру | по центру | по центру |
| слева     | по центру | по центру | по центру | по центру |
| слева     | по центру | по центру | по центру | по центру |

Таблица 4 – Организация севооборотов

В таблице не допускается наличие незаполненных ячеек: при отсутствии данных проставляется прочерк, при нулевом значении – ноль с соответствующим числом десятичных нолей (0,0).

Для всех числовых значений в таблице должны быть известны их единицы измерения (однотипные единицы для всей таблицы могут быть проставлены в заголовке, различные – в строках или столбцах). При этом числа с одинаковыми единицами измерений должны иметь равное количество десятичных знаков (как правило, не более двух).

Если таблица размещается на нескольких страницах, то в начале каждой страницы (кроме первой) вверху справа пишется: Продолжение таблицы 1 и дублируется шапка таблицы (либо нумерация ее колонок). Если таблица размещена на одной странице, нумерация ее колонок не приводится (за исключением использования номеров колонок в формулах).

Таблица не завершает раздел, после нее приводится как минимум 3 строки текста (обычно это вывод по таблице).

#### РИСУНКИ

В тексте **до** приведения рисунка идет ссылка на него, а под рисунком по центру делается надпись. Нумерация сквозная арабскими цифрами.

Пример:

«Форма земельного участка изображена на рисунке 1».(Или: «Земельный участок по форме представляет собой вытянутый прямоугольник (рис.1)»).При этом в проекте присутствует либо только «рис.», либо «рисунок»).

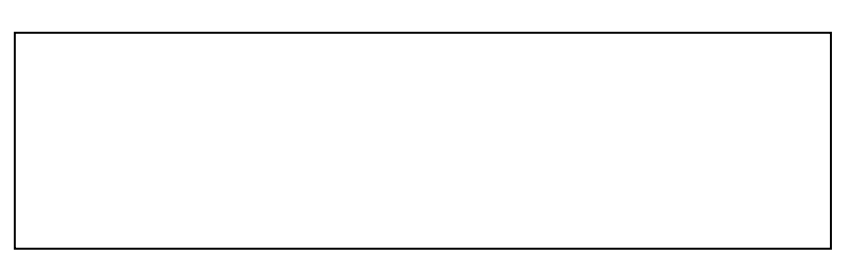

#### Рисунок 1 – Форма земельного участка

Рисунок не завершает раздел, после него приводится как минимум 3 строки текста (вывод по рисунку).

## ССЫЛКИ НА ЛИТЕРАТУРУ

Ссылки на литературу приводятся в квадратных скобках после первой цитаты из литературного источника на номер этого источника в библиографическом списке.

#### Пример:

Согласно исследованиям И.И. Петрова и П.П. Сидорова [7] севообороты имеют…

… что значительно повышает ее экономическую эффективность [11].

# БИБЛИОГРАФИЧЕСКИЙ СПИСОК

Порядок расположения произведений печати в списке литературы всегда подчиняется строго определенным правилам. В начале списка помещают библиографические описания документов и материалов законодательной и исполнительной власти в следующей последовательности:

- Конституция Российской Федерации;
- Федеральные законы и кодексы;
- Указы Президента Российской Федерации;
- постановления и распоряжения Правительства Российской Федерации;
- подзаконные акты федеральных органов исполнительной власти;
- нормативно-правовые акты субъектов Российской Федерации;
- нормативно-правовые акты органов местного самоуправления.
- в алфавитном порядке отечественные и зарубежные работы, изданные на русском языке;
- по латинскому алфавиту книги и статьи на иностранных языках.

При алфавитном порядке расположения материала библиографические описания даются в алфавите фамилий авторов или заглавий книг, если автор не указан. Авторов-однофамильцев указывают в алфавите их инициалов, труды одного автора — в алфавите заглавий публикаций. Ниже приведен пример библиографического списка, в который включены Конституция РФ[1], кодекс РФ [2], Федеральный закон РФ [3], постановление Правительства РФ (по электронному ресурсу) [4], статьи в сборнике [5,7,9], монография (учебник) [6], статья в научном журнале [8].

П Р И М Е Р :

- 1. Российская Федерация. Законы. Конституция Российской Федерации [Текст]— М.: Юрид. лит., 1995. — 61 с.
- 2. Российская Федерация. Законы. Земельный кодекс Российской Федерации[Текст]— М.: Академ. лит., 1995. — 45 с.
- 3. Российская Федерация. Законы. О государственном кадастре недвижимости [Текст]: Федер. закон. ― М.: Издательско-книготорговый центр «Маркетинг», 2007. ― 80 с.
- 4. Российская Федерация. Правительство. Об утверждении Методических рекомендаций по проведению Государственной кадастровой оценки земель сельскохозяйственного назначения [Электронный ресурс]: Приказ Министерства экономического развития и торговли Российской Федерации от 4 июля 2005 года N 145 // [www.kadastr.ru.](http://www.kadastr.ru/)
- 5. Алексахин Р.М. Актуальные проблемы агроэкологии на техногеннозагрязненных сельскохозяйственных угодьях [Текст] / Р.М. Алексахин, Л.Н. Ульяненко // Агроэкологические проблемы сельскохозяйственного производства в условиях техногенного загрязнения агроэкосистем. – Казань, 2001. – С. 8-14.
- 6. Варламов А.А. Оценка земель [Текст] / А.А. Варламов. ― М.: КолосС, 2006 ― 462 с. ― (Земельный кадастр в 6 т. / А.А. Варламов, Т.4.).
- 7. Исамов, Н.Н. Миграция тяжелых металлов в системе корма-животные [Текст]/ Н.Н. Исамов, С.В. Фесенко, Н.И. Санжарова // Агроэкологические проблемы сельскохозяйственного производства в условиях техногенного загрязнения агроэкосистем. – Казань, 2001. – С. 160-165.
- 8. Ладонин, Д.В. Содержание тяжелых металлов в почвах проблемы и методы изучения [Текст] / Д.В. Ладонин // Почвоведение. - 2002. - № 6. – С. 682-692.
- 9. Трапезников А.В. Радиоэкологическая ситуация в Уральском регионе [Текст] / А.В. Трапезников, В.Н. Трапезникова // Научные основы профилактики и лечения болезней животных, 2005. – С. 563 -566.

#### ПРИЛОЖЕНИЯ

Приложения отделяют от основного текста листом бумаги с напечатанным в центре словом ПРИЛОЖЕНИЯ (шрифт TimesNewRoman, размер шрифта – 48).

В основном тексте должны присутствовать ссылки на Приложения (без сокращения, с заглавной буквы). Приложения располагают в порядке ссылок на них, за исключением информационного приложения «Библиография» (научные статьи студента по тематике дипломного проекта), которое располагают предпоследним и «Задания к выполнению дипломного проекта», располагаемого последним. На эти два Приложения допускается отсутствие ссылки в тексте.

Каждое Приложение следует начинать с новой страницы с указанием наверху посередине страницы слова "Приложение" и его обозначения со сквозной нумерацией арабскими цифрами. Например, Приложение 3.

## **Требования к оформлению графической части выпускной квалификационной работы**

Графическая часть ВКР состоит из карт (планов) в аналоговом или электронном виде, отображающих проектное решение по исследуемому вопросу. Карты (планы) могут быть выполнены с использованием геоинформационных систем и компьютерных технологий.

Оформление картографический материалов проводится в соответствии с принятыми условными обозначениями. Указывается соответствующая картографическая информация: источники картографирования, картографическая проекция, метод картографирования и пр.

# ПРИЛОЖЕНИЯ

#### **ПРИМЕРНЫЕ ТЕМЫ ВЫПУСКНЫХ КВАЛИФИКАЦИОННЫХ РАБОТ ПО НАПРАВЛЕНИЮ 21.03.02 – ЗЕМЛЕУСТРОЙСТВО И КАДАСТРЫ**

#### УПРАВЛЕНИЕ ЗЕМЕЛЬНЫМИ РЕСУРСАМИ

- 1. Прогноз использования земельных ресурсов муниципального района (субъекта РФ).
- 2. Мониторинг земель предприятия, муниципального образования, (субъекта РФ).
- 3. Государственный надзор над использованием и охраной земель в городе, районе, области.
- 4. Зонирование территории населенного пункта, муниципального образования, субъекта РФ.
- 5. Образование фондов земель в административном районе.
- 6. Экономическая оценка земель сельскохозяйственного назначения.
- 7. Экономическая оценка земель застроенных территорий.
- 8. Проект организации и устройства территории населенного пункта.
- 9. Прогноз использования земель населенных пунктов.
- 10.Проект установления и изменения границы населенного пункта.
- 11.Планирование и организация работ в землеустроительных и кадастровых предприятиях.
- 12.Автоматизация работ в городе, районе, области.

# МЕЖХОЗЯЙСТВЕННОЕ (ТЕРРИТОРИАЛЬНОЕ) ЗЕМЛЕУСТРОЙСТВО

- 13.Проект отвода земель под образование землепользования несельскохозяйственного назначения.
- 14.Рабочий проект рекультивации нарушенных земель.
- 15.Проект организации сельскохозяйственного предприятия.
- 16.Проект образования землевладения крестьянского (фермерского) хозяйства.
- 17.Проект образования (размещения) земельных участков садоводческих некоммерческих товариществ, объектов малоэтажной застройки в районе (области) и устройство их территории.
- 18.Проект перераспределения земель предприятия (административного района).
- 19.Проект межхозяйственного землеустройства сельскохозяйственных предприятий административного района.
- 20.Формирование землевладений пригородных хозяйств в зоне влияния городов различного уровня.
- 21.Проект размещения дорожной сети в административном районе.
- 22.Организация и устройство территории особо охраняемых природных объектов.
- 23.Организация и устройство территорий с ограниченным использованием земель.
- 24.Формирование продовольственной зоны промышленного узла.

#### ВНУТРИХОЗЯЙСТВЕННОЕ ЗЕМЛЕУСТРОЙСТВО

- 25.Проект размещения хозяйственных центров и производственных подразделений сельскохозяйственного предприятия.
- 26.Проект размещения внутрихозяйственных дорог и объектов инженерного оборудования на территории сельскохозяйственного предприятия.
- 27.Организация угодий и севооборотов сельскохозяйственного предприятия.
- 28.Проект устройства территории [с/х угодья]\* сельскохозяйственного предприятия.
- 29.Противоэрозионная организация угодий и устройство территории сельскохозяйственного предприятия.

\* - название с/х угодья (пашня (севооборот), сенокосы, пастбища, многолетние насаждения).

Ректору ФГБОУ ВО Уральский ГАУ Донник И.М. от студента 4 курса направления 21.03.02 «Землеустройство и кадастры» ФИО

# ЗАЯВЛЕНИЕ

Прошу утвердить тему выпускной квалификационной работы

Студент: (Дата) (подпись) (ФИО) Прошу утвердить тему и назначить руководителем (указать ФИО, ученую степень и звания полностью) Заведующий кафедрой (Дата) (подпись) (ФИО) В приказ: утвердить тему, руководителя Декан (Дата) (подпись) (ФИО)

# Приложение 3 **МИНИСТЕРСТВО СЕЛЬСКОГО ХОЗЯЙСТВА РОССИЙСКОЙ ФЕДЕРАЦИИ**

# **ФГБОУ ВО «УРАЛЬСКИЙ ГОСУДАРСТВЕННЫЙ АГРАРНЫЙ УНИВЕРСИТЕТ»**

**УТВЕРЖДАЮ –––––––––––––––––––––––– Зав. кафедрой землеустройства, к.б.н., доцент А.С. Гусев « ––––– » ––––––––––––––––––– 2016 г.**

# **ЗАДАНИЕ**

**к выполнению бакалаврской выпускной квалификационной работы**

**Студенту Форма обучения** очная (заочная) - указать

**Направление** 21.03.02 «Землеустройство и кадастры»

1. ТЕМА ВЫПУСКНОЙ КВАЛИФИКАЦИОННОЙ РАБОТЫ:

# 2. НАУЧНЫЙ РУКОВОДИТЕЛЬ:

3. РЕЦЕНЗЕНТ**:**

4. КОНСУЛЬТАНТЫ:

по экономическому обоснованию - к.с.-х.н., доцент Самойлов В.Н. по безопасности жизнедеятельности - к.п.н., доцент Чванов Н.А. нормоконтроль - к.с.-х.н Беличев А.А.

# 6. ДАТА ВЫДАЧИ ЗАДАНИЯ: \_\_\_\_\_\_\_\_\_\_\_\_\_.

7. СРОК СДАЧИ НА КАФЕДРУ ВЫПУСКНОЙ КВАЛИФИКАЦИОННОЙ РАБОТЫ: \_\_\_\_\_\_\_\_\_\_\_\_\_\_

# 8. АКТУАЛЬНОСТЬ ТЕМЫ:

# 9. ЦЕЛЬ ИССЛЕДОВАНИЯ**:**

10. ЗАДАЧИ ИССЛЕДОВАНИЯ:

11. ОБЪЕКТ ИССЛЕДОВАНИЯ:

12. ПРЕДМЕТ ИССЛЕДОВАНИЯ:

13. МЕТОДЫ ИССЛЕДОВАНИЯ:

# 14. ИСХОДНЫЕ ДАННЫЕ**:**

# 15. ПРЕДПОЛАГАЕМОЕ СОДЕРЖАНИЕ ВЫПУСКНОЙ КВАЛИФИКАЦИОННОЙ РАБОТЫ:

# 16. ПЕРЕЧЕНЬ ГРАФИЧЕСКОГО МАТЕРИАЛА (С УКАЗАНИЕМ ОБЯЗАТЕЛЬНЫХ ЧЕРТЕЖЕЙ):

# 17. ПЛАН ПОДГОТОВКИ И НАПИСАНИЯ ВЫПУСКНОЙ КВАЛИФИКАЦИОННОЙ РАБОТЫ

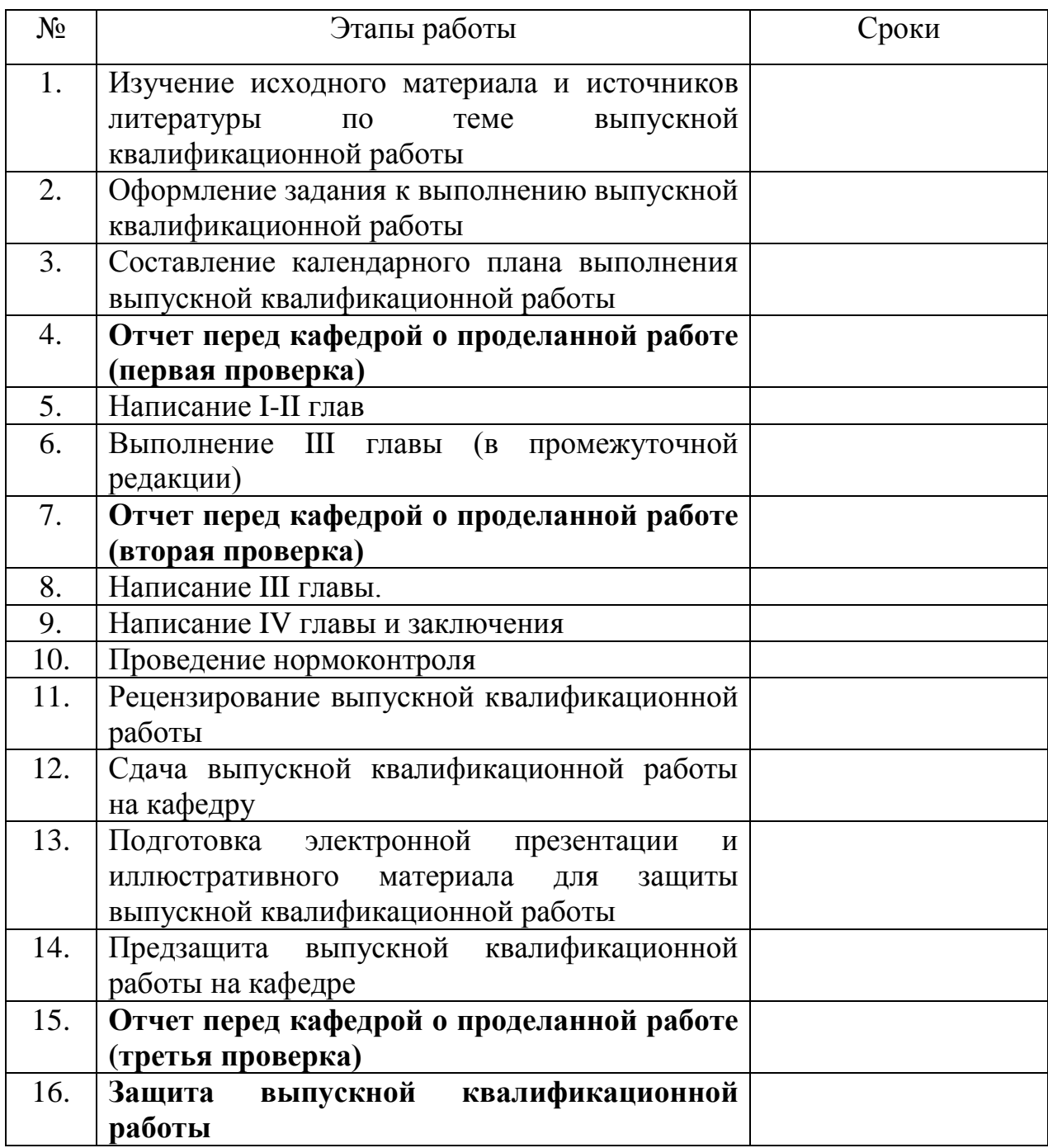

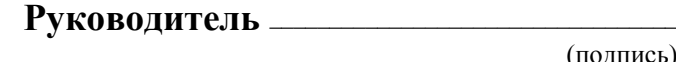

(подпись)

# **Задание принял к исполнению** ––––––––––––––––––––––––––––––––––

(подпись)

**Дата** ––––––––––––––––––––––––––––––––––

#### (Данный лист в проект не подшивается, а вкладывается при сдаче на нормоконтроль!) **ЛИСТ САМОКОНТРОЛЯ ВЫПУСКНОЙ КВАЛИФИКАЦИОННОЙ РАБОТЫ (ВКР)**

#### (заполняется студентом)

Студента\_\_\_\_\_\_\_\_\_\_\_\_\_\_\_\_\_\_\_\_\_\_\_\_\_\_\_\_\_\_\_\_\_\_\_\_\_\_\_\_\_\_\_\_\_\_\_\_\_\_\_\_\_\_\_\_\_\_\_\_\_\_\_\_\_\_\_\_\_\_\_\_\_\_\_\_\_\_\_\_\_\_\_\_\_

!!! Перед сдачей ВКР на нормоконтроль, **внимательно** проверьте правильность оформления проекта по следующим критериям (проставьте «+» или «-» в соответствующих графах). Помните: здесь приведены лишь основные требования, содержащиеся в Методических указаниях:

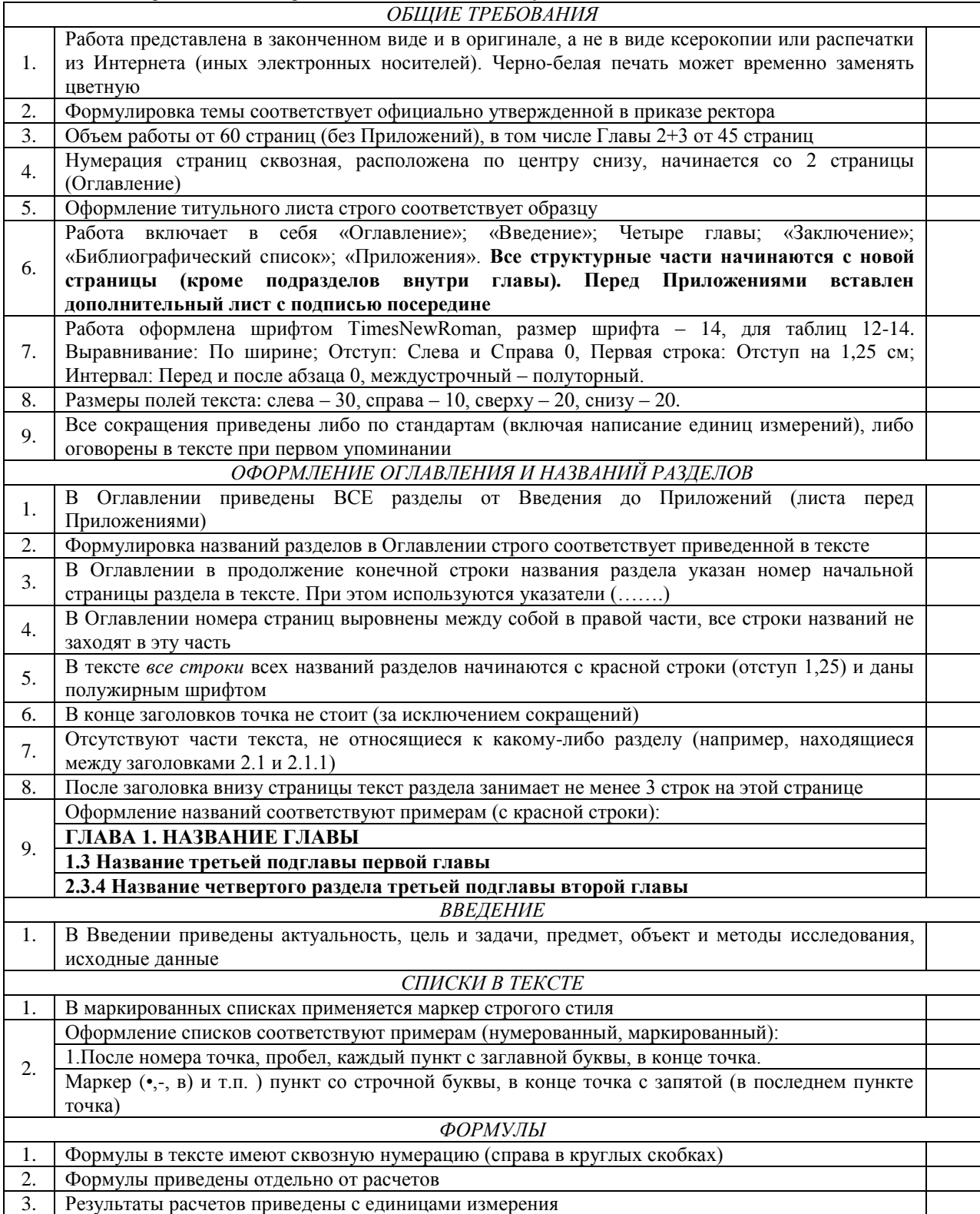

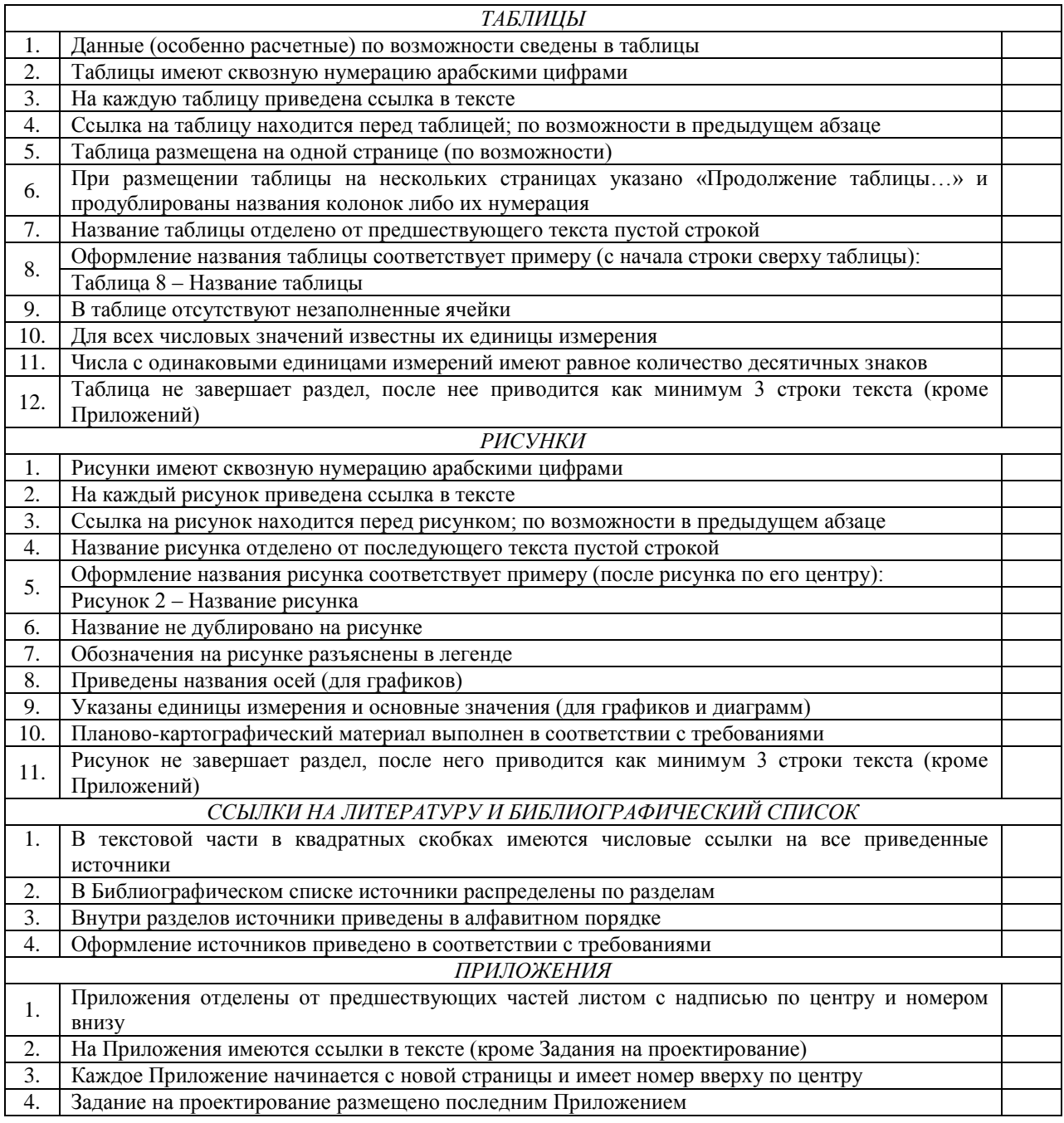

!!! Если в результате самопроверки ВКР в листе самоконтроля не проставлено ни одного «-» - ВКР может быть

представлена на нормоконтроль. При наличии недочетов («-») работа подлежит исправлению. Студент \_\_\_\_\_\_\_\_\_\_\_\_\_\_\_\_\_\_\_\_\_\_\_\_\_\_\_\_\_\_\_ Дата \_\_\_\_\_\_\_\_\_\_\_\_\_\_\_\_\_\_\_\_\_\_\_\_\_\_\_

#### **ОТЗЫВ**

# выпускную квалификационную работу студента<br>факультета агротехнологий и землеустройства ФГБОУ ВО «Уральский ГАУ»

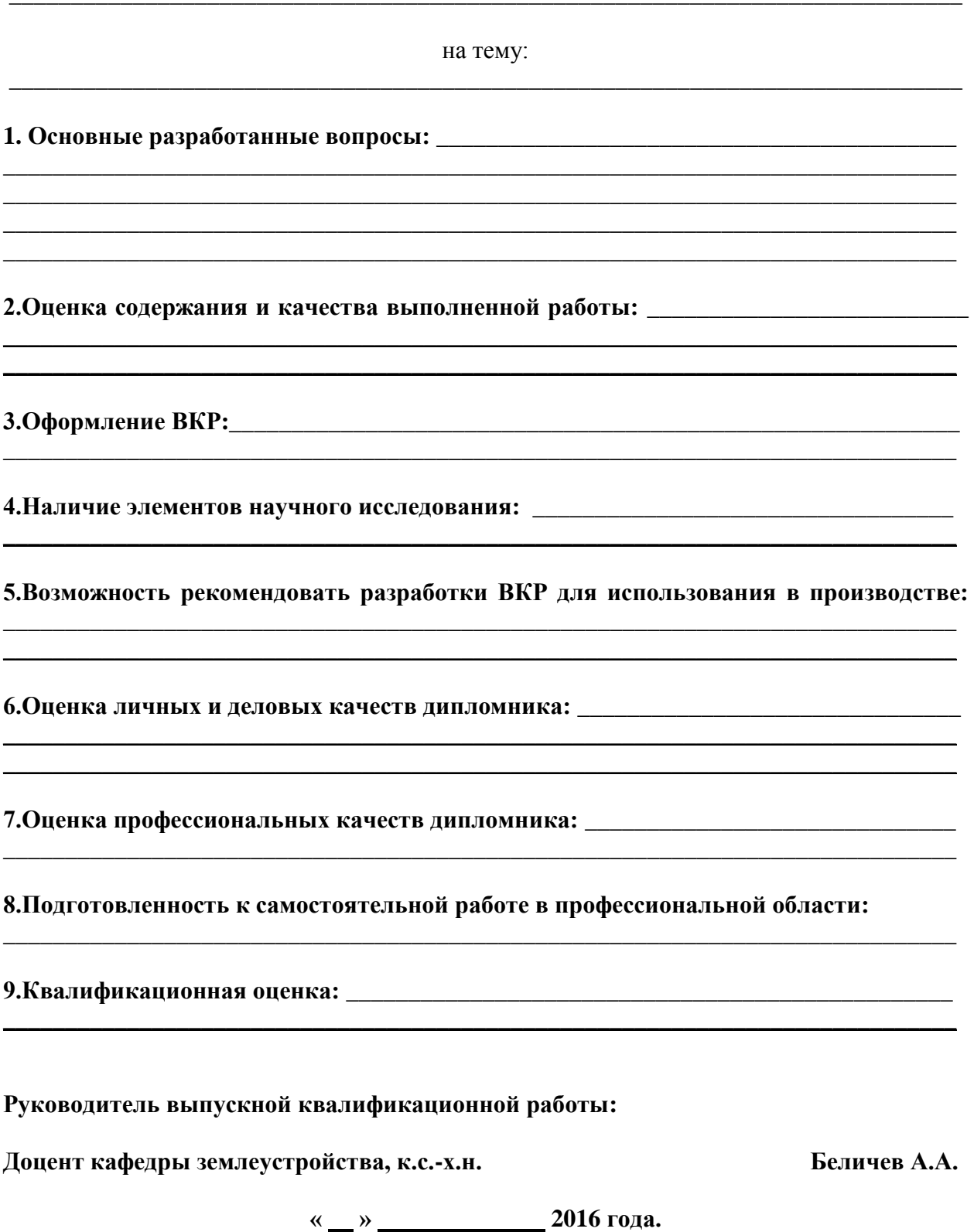

22

Министерство сельского хозяйства Российской Федерации федеральное государственное бюджетное образовательное учреждение высшего образования «Уральский государственный аграрный университет» (ФГБОУ ВО Уральский ГАУ) Факультет агротехнологий и землеустройства Направление 21.03.02 «Землеустройство и кадастры», очное обучение

# **ВЫПУСКНАЯ КВАЛИФИКАЦИОННАЯ РАБОТА**

# **ПРОЕКТ ОТВОДА ЗЕМЕЛЬ ПОД КОТТЕДЖНЫЙ ПОСЕЛОК НА ТЕРРИТОРИИ СЫСЕРТСКОГО РАЙОНА СВЕРДЛОВСКОЙ ОБЛАСТИ**

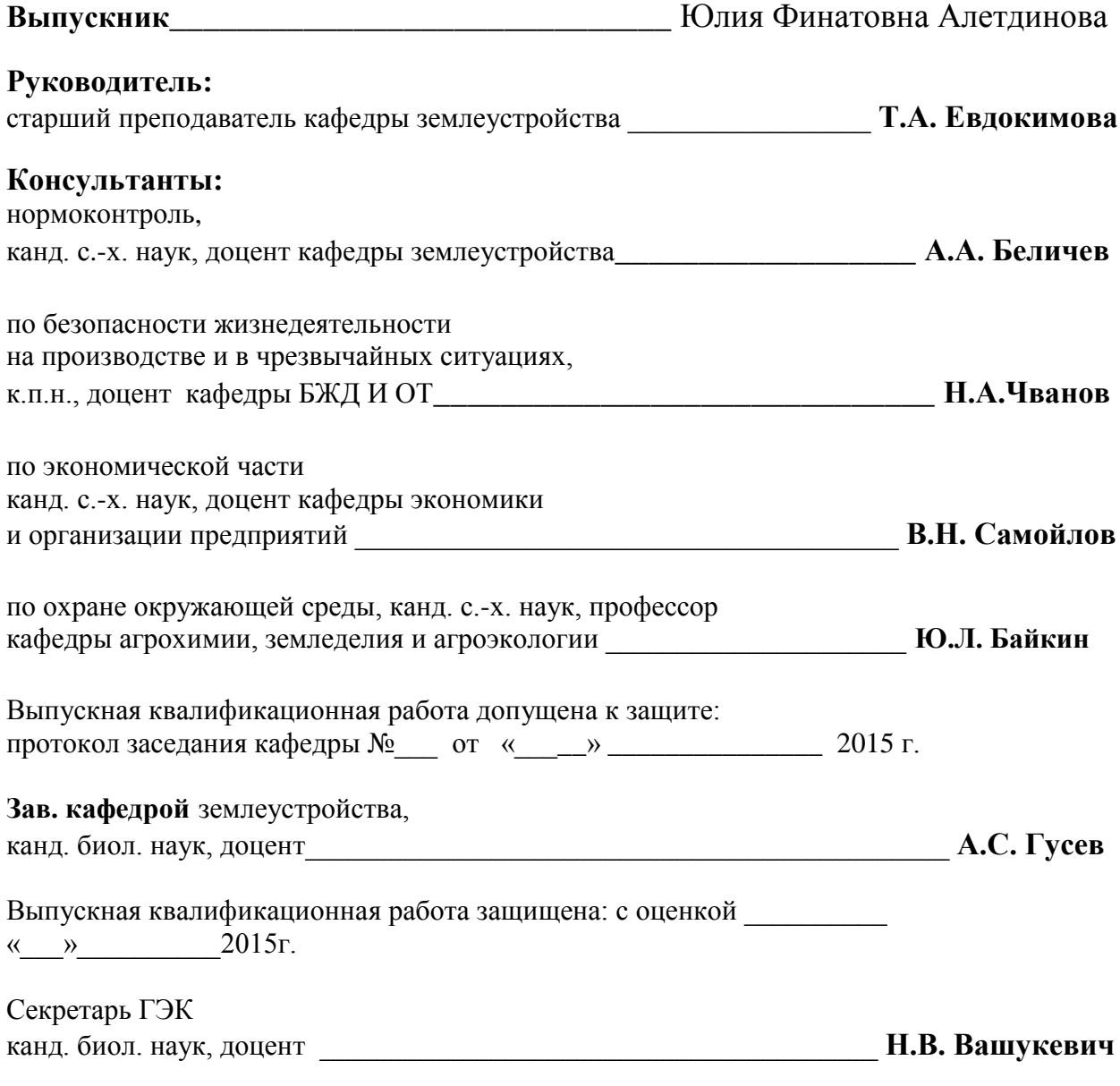

Екатеринбург, 2015